ORNL DAAC BOREAS SERM FOREST COVER DATA LAYERS OF THE SSA IN VECTOR FORMAT

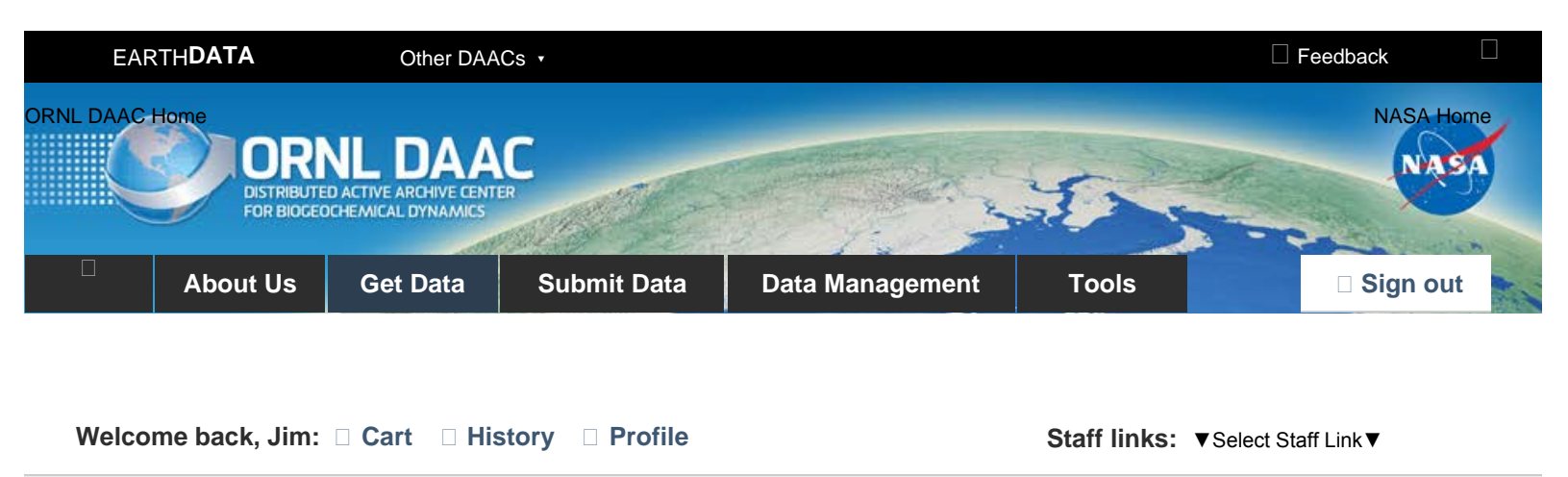

[DAAC Home](https://daac.ornl.gov/) > [Get Data](https://daac.ornl.gov/get_data/) > [Field Campaigns](https://daac.ornl.gov/get_data#field_campaigns) > [Boreal Ecosystem-Atmosphere Study \(BOREAS\)](https://daac.ornl.gov/cgi-bin/dataset_lister.pl?p=2) > User guide

# **BOREAS SERM FOREST COVER DATA LAYERS OF THE SSA IN VECTOR FORMAT**

**[Get Data](http://dx.doi.org/10.3334/ORNLDAAC/509)**

# **SERM Forest Cover Data Layers of the SSA in Vector Format**

## **Summary:**

Feedback

The forest cover data provided by Saskatchewan Environment and Resource Management, Forestry Branch - Inventory Unit (SERM-FBIU) are basically a digital version of its 1:12,500 scale forest cover polygon maps. The data include information on forest parameters and cover the area in and near the BOREAS SSA, excluding the PANP. As a digital archive, however, changes within forest stands can be updated more readily. At the same time, it should be kept in mind that most of these digital forest cover data were acquired in 1993, and the data set has been static since that time.

A guide document which includes more information about this data set can be found at [http://daac.ornl.gov/daacdata/boreas/STAFF/ssafcovv/comp/SSA\\_For\\_Cov\\_Vector.txt.](https://daac.ornl.gov/daacdata/boreas/STAFF/ssafcovv/comp/SSA_For_Cov_Vector.txt)

ORNL DAAC maintains information on the entire [BOREAS Project](https://daac.ornl.gov/BOREAS/boreas_home_page.html).

# **Data Citation**

Cite this data set as follows:

Gruszka, F. 2000. SERM Forest Cover Data Layers of the SSA in Vector Format. Data set. Available on-line [http://www.daac.ornl.gov] from Oak Ridge National Laboratory Distributed Active Archive Center, Oak Ridge, Tennessee, U.S.A. [doi:10.3334/ORNLDAAC/509](http://dx.doi.org/10.3334/ORNLDAAC/509).

#### **References:**

Sellers, P., and F. Hall. 1994. Boreal Ecosystem-Atmosphere Study: Experiment Plan. Version 1994-3.0, NASA BOREAS Report (EXPLAN 94).

Sellers, P., and F. Hall. 1996. Boreal Ecosystem-Atmosphere Study: Experiment Plan. Version 1996-2.0, NASA BOREAS Report (EXPLAN 96).

Sellers, P., F. Hall, and K. F. Huemmrich. 1996. Boreal Ecosystem-Atmosphere Study: 1994 Operations. NASA BOREAS Report (OPS DOC 94).

Sellers, P., F. Hall, and K. F. Huemmrich. 1997. Boreal Ecosystem-Atmosphere Study: 1996 Operations. NASA BOREAS Report (OPS DOC 96).

Sellers, P., F. Hall, H. Margolis, B. Kelly, D. Baldocchi, G. den Hartog, J. Cihlar, M. G. Ryan, B. Goodison, P. Crill, K. J. Ranson, D. Lettenmaier, and D. E. Wickland. 1995. The boreal ecosystem-atmosphere study (BOREAS): an overview and early results from the 1994 field year. Bulletin of the American Meteorological Society. 76(9):1549-1577.

Sellers, P.J., F.G. Hall, R.D. Kelly, A. Black, D. Baldocchi, J. Berry, M. Ryan, K.J. Ranson, P.M. Crill, D.P. Lettenmaier, H. Margolis, J. Cihlar, J. Newcomer, D. Fitzjarrald, P.G. Jarvis, S.T. Gower, D. Halliwell, D. Williams, B. Goodison, D.E. Wickland, and F.E. Guertin. 1997. BOREAS in 1997: Experiment overview, scientific results, and future directions. Journal of Geophysical Research 102(D24):28,731-28,769.

## **Data Format:**

There is no data format file for this dataset.

# **Document Information:**

01-Feb-2000 (data citation revised on 30-Sep-2002)

#### **Document Review Date:**

01-Feb-2000

#### **Document Curator:**

[uso@daac.ornl.gov](mailto:uso@daac.ornl.gov)

### **Document URL:**

[http://daac.ornl.gov](http://daac.ornl.gov/)

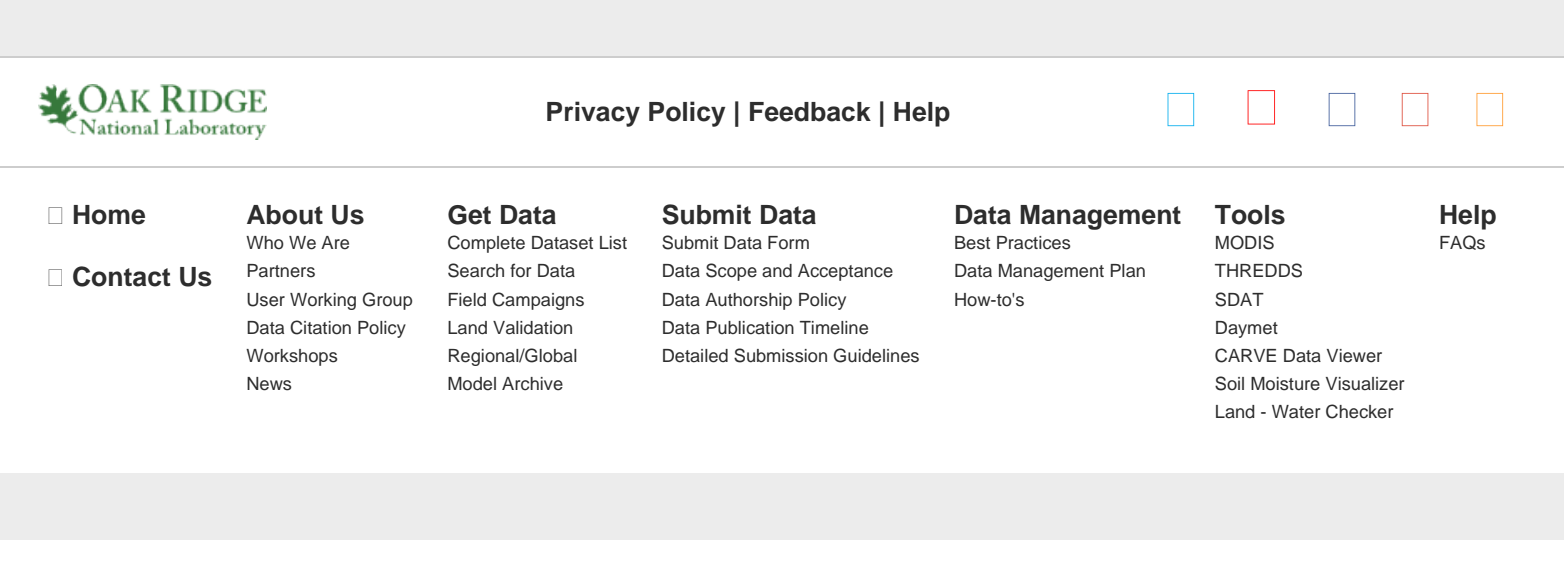